**Windows 7 OEM Editor Crack Free Download [Win/Mac] [Updated]**

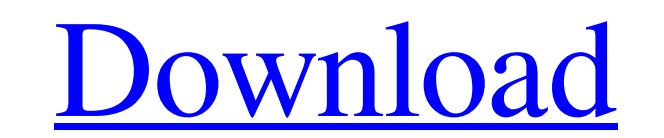

# **Windows 7 OEM Editor Crack+ [32|64bit] (April-2022)**

Requirements: 1.2.2 GHz or faster processor (Pentium or higher), 1 GB RAM, Win7 or higher), 1 GB RAM, Win7 or higher edition, additional space required: 4.8 MB Windows 7 OEM Editor Crack Free Download is a lightweight and you can drop the executable file anywhere on the hard drive and run it effortlessly. It is also possible to save Windows 7 OEM Editor to a USB flash drive, external hard drive or similar storage device, in order to run it application is made from a standard window with a simple layout, where you can edit the manufacturer name, model, support hours, phone number and URL. In addition, you can apply a Bitmap picture (BMP format) via the file b burden the computer's activity. Its response time is very good, and changes are immediately applied to the OEM section. No error dialogs have been shown in our tests and the utility did not freeze or crash. Thanks to the i typically formed from a solid composite core strip that is provided in a tape configuration and is feed in sequence through a series of dies or forming rolls. The composite core strip is generally formed into a "U" or "D" assembled from the cut length of paperboard with overlapping flanges and a flange ring or bead. In the general assembly process, the flange ring or bead is placed in position on a prepared tank bottom before the overlappin

Windows 7 OEM Editor is a lightweight and portable app whose name sums up its whole functionality - it lets you modify the Original Equipment Manufacturer (OEM) data (OEM) of your OS. It is simple to use. Thanks to its por external hard drive or similar storage device, in order to run it on any computer. What's more important is that Windows Registry does not get entry updates (thus, reducing the risk of system errors), and files do not rema addition, you can apply a Bitmap picture (BMP format) via the file browser. Unfortunately, Windows 7 OEM Editor does not give you the possibility of restoring settings to their default values. Windows 7 OEM Editor requires our tests and the utility did not freeze or crash. Thanks to the intuitive layout and overall simplicity, first-time users can quickly get familiarized with Windows 7 OEM Editor 's working environment. Windows 7 OEM Editor Screenshots: Windows 7 OEM Editor Publisher Comments: We have not found any comments about this software product. If you like this software, you can leave a comment below. Thanks!Beyond the Wall Beyond the Wall Beyond the of a dozen horror anthologies. On July 20 he'll release his first solo collection of essays: Beyond the a69d392a70

### **Windows 7 OEM Editor Crack Torrent Download**

## **Windows 7 OEM Editor Crack [2022-Latest]**

5.00 Windows 7 OEM Editor Free Download Extensively configurable app designed to modify the Original Equipment Manufacturer (OEM) data of your system. The changes you make to the OEM data are permanently stored in the Wind various versions of the Windows OS. There are three versions available: 32-bit, 64-bit and USB boot. App tutorial: 1. Enter administrator mode to save changes. 2. Click New to create a new OEM partition. You can select the NT\CurrentVersion\Winlogon\Reserve your hardware manufacturer name as shown in the attached image. 5. Click Finish. 6. Click Finish. 6. Click Edit to edit the OEM partition. Then choose how you wish to modify your OEM data versions support Windows versions 2000, XP, Vista, 2003, 2008, and the latest Windows 7. The exact version number refers to the Windows product which the app has been created for. Advantages: - Displays system parameters, Makes OEM name capitalized (default off) - Corrects the model name by adding random text to the beginning (default off) - Makes OEM name uppercase (default off) - Separate OEM name file (.txt extension) - Separate OEM supp

### **What's New In Windows 7 OEM Editor?**

Windows 7 OEM Editor is a lightweight and portable app whose name sums up its whole functionality - it lets you modify the Original Equipment Manufacturer (OEM) of your Windows operating system. Thanks to its portable file hard drive or similar storage device, in order to run it on any computer. What's more important is that Windows Registry does not get entry updates (thus, reducing the risk of system errors), and files do not remain on the you can apply a Bitmap picture (BMP format) via the file browser. Unfortunately, Windows 7 OEM Editor does not give you the possibility of restoring settings to their default values. Windows 7 OEM Editor requires a minimum and the utility did not freeze or crash. Thanks to the intuitive layout and overall simplicity, first-time users can quickly get familiarized with Windows 7 OEM Editor's working environment. By downloading, you are agreein installed Microsoft Project for MS Project 2008 for a client. However, I am unable to find the project designer. I can go into the console of project and can set up a proj file, which I can then open in MS Project library. toolbar Microsoft Project & Visio 2007: Visual Studio 2008 Microsoft Project & Visio 2007: Key Management Microsoft Project & Visio 2007: License Manager Microsoft Project & Vis

## **System Requirements For Windows 7 OEM Editor:**

Minimum: OS: Windows XP SP3, Windows Vista SP2 or Windows Vista SP2 or Windows 7 SP1 (32bit) CPU: 1 GHz processor Memory: 256 MB RAM Graphics: DirectX 8.1 compatible graphics card DirectX: 9.0c compatible graphics card Dir 32bit versions

<https://zentrum-beyond.de/wp-content/uploads/2022/06/yakenge.pdf> <https://theangelicconnections.com/service-tuner-free-download/> [https://iamjoburg.africa/wp-content/uploads/2022/06/DivX\\_265\\_HEVC\\_Encoder\\_\\_Crack\\_\\_\\_Free\\_Download\\_2022.pdf](https://iamjoburg.africa/wp-content/uploads/2022/06/DivX_265_HEVC_Encoder__Crack___Free_Download_2022.pdf) <https://airbrushinformation.net/2022/06/23/ideer-blu-ray-player-6-9-2-crack-with-serial-key-updated-2022/> [https://abkoutlet.com/wp-content/uploads/2022/06/Mix\\_Two\\_JPG\\_Files\\_Together\\_Software-1.pdf](https://abkoutlet.com/wp-content/uploads/2022/06/Mix_Two_JPG_Files_Together_Software-1.pdf) <http://teszt.fejotherm.hu/sites/default/files/webform/VaneLOG.pdf> [https://agedandchildren.org/wp-content/uploads/2022/06/The\\_Ultimate\\_PID\\_Checker\\_Crack\\_\\_\\_2022.pdf](https://agedandchildren.org/wp-content/uploads/2022/06/The_Ultimate_PID_Checker_Crack___2022.pdf) <https://copasulassessoria.com.br/advert/attributemagic-standard-2-0-1-crack-final-2022/> <https://aceon.world/ndn-necromancer-039s-dos-navigator-crack-activation-code-with-keygen-download-win-mac-latest-2022/> <https://www.anastasia.sk/send-echo-crack-full-product-key-3264bit/> <https://www.zonearticles.com/advert/cliptrap-crack-license-key-full-download-for-windows/> <https://kosa.ug/advert/jackett-lifetime-activation-code-download-updated-2022/> <https://demo.digcompedu.es/blog/index.php?entryid=4986> <https://www.ohiohighered.org/sites/default/files/webform/AlgoRhythmia.pdf> <https://www.greatescapesdirect.com/2022/06/icu2-crack-serial-number-full-torrent-download-win-mac/> <https://sushira.by/all-my-journals-0-111-crack-free-download-for-windows/> <https://kapazu.ro/wp-content/uploads/2022/06/halzack.pdf> <https://ksvgraphicstt.com/mse-update-utility-crack-for-windows/> <http://www.vauxhallvictorclub.co.uk/advert/instamailer-lifetime-activation-code-free-download-april-2022/> [https://mercadobiklas.com/wp-content/uploads/2022/06/Fangxun\\_audio\\_cutter.pdf](https://mercadobiklas.com/wp-content/uploads/2022/06/Fangxun_audio_cutter.pdf)